### **University of Nebraska - Lincoln [DigitalCommons@University of Nebraska - Lincoln](http://digitalcommons.unl.edu?utm_source=digitalcommons.unl.edu%2Fmathmidexppap%2F49&utm_medium=PDF&utm_campaign=PDFCoverPages)**

[MAT Exam Expository Papers](http://digitalcommons.unl.edu/mathmidexppap?utm_source=digitalcommons.unl.edu%2Fmathmidexppap%2F49&utm_medium=PDF&utm_campaign=PDFCoverPages) [Math in the Middle Institute Partnership](http://digitalcommons.unl.edu/mathmiddle?utm_source=digitalcommons.unl.edu%2Fmathmidexppap%2F49&utm_medium=PDF&utm_campaign=PDFCoverPages)

7-1-2006

# Fractals and the Collage Theorem

Sandra S. Snyder *University of Nebraska-Lincoln*

Follow this and additional works at: [http://digitalcommons.unl.edu/mathmidexppap](http://digitalcommons.unl.edu/mathmidexppap?utm_source=digitalcommons.unl.edu%2Fmathmidexppap%2F49&utm_medium=PDF&utm_campaign=PDFCoverPages) Part of the [Science and Mathematics Education Commons](http://network.bepress.com/hgg/discipline/800?utm_source=digitalcommons.unl.edu%2Fmathmidexppap%2F49&utm_medium=PDF&utm_campaign=PDFCoverPages)

Snyder, Sandra S., "Fractals and the Collage Theorem" (2006). *MAT Exam Expository Papers.* Paper 49. [http://digitalcommons.unl.edu/mathmidexppap/49](http://digitalcommons.unl.edu/mathmidexppap/49?utm_source=digitalcommons.unl.edu%2Fmathmidexppap%2F49&utm_medium=PDF&utm_campaign=PDFCoverPages)

This Article is brought to you for free and open access by the Math in the Middle Institute Partnership at DigitalCommons@University of Nebraska - Lincoln. It has been accepted for inclusion in MAT Exam Expository Papers by an authorized administrator of DigitalCommons@University of Nebraska - Lincoln.

## **Fractals and the Collage Theorem Expository Paper**

### **Sandra S. Snyder**

In partial fulfillment of the requirements for the Master of Arts in Teaching with a Specialization in the Teaching of Middle Level Mathematics in the Department of Mathematics. David Fowler, Advisor.

July 2006

# Fractals and the Collage Theorem<sup>1</sup>

#### **A. Fractal History**

The idea of fractals is relatively new, but their roots date back to  $19<sup>th</sup>$  century mathematics. A fractal is a mathematically generated pattern that is reproducible at any magnification or reduction and the reproduction looks just like the original, or at least has a similar structure. Georg Cantor (1845-1918) founded set theory and introduced the concept of infinite numbers with his discovery of cardinal numbers. He gave examples of subsets of the real line with unusual properties. These Cantor sets are now recognized as fractals, with the most famous being the Cantor Square.

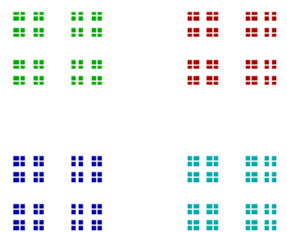

Waclaw Sierpinski (1882-1969), a Polish mathematician, worked in set theory, point set topology, and number theory. He is known for the Sierpinski Triangle.

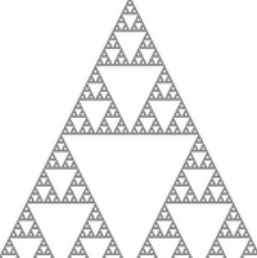

 $\mathbb{A}$  However, there are many other Sierpinski fractals, such as the Sierpinski Carpet.

The term 'fractal' was coined in 1975 by Benoit Mandelbrot (1924 - ) from the Latin *fractus*, meaning "broken" or "irregular." This term was used to describe shapes that have the characteristic of self-similarity, i.e. that when you magnify any part it looks just like (or has the same structure) as the original. He is widely known for the Mandelbrot set.

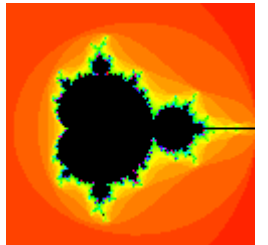

**B. Basic Fractals**  Now, let's try to create some basic fractals using functions on the plane. We can start with a

<sup>&</sup>lt;sup>1</sup> Sections A, B, and E created in collaboration with Stacie Lefler.

square with corners at  $(0, 0)$ ,  $(1, 0)$ ,  $(0, 1)$ , and (1, 1).

We will call our initial image of a square  $S_0$ .

We are interested in what happens to our square when we consider the functions

$$
f_1(x, y) = \left(\frac{x}{2}, \frac{y}{2}\right), f_2(x, y) = \left(\frac{x}{2} + \frac{1}{2}, \frac{y}{2}\right),
$$
  
and  $f_3(x, y) = \left(\frac{x}{2} + \frac{1}{4}, \frac{y}{2} + \frac{1}{2}\right)$ , and evaluate

them at the vertices of our square.

When we evaluate  $f_1(x, y) = \frac{x}{2}, \frac{y}{2}$ J  $\left(\frac{x}{2}, \frac{y}{2}\right)$ l ſ 2 , 2  $\left(\frac{x}{2}, \frac{y}{2}\right)$  at the vertices of  $S_0$  we get the following:

$$
f_1(0, 0) = (0, 0)
$$
  
\n
$$
f_1(1, 0) = (\frac{1}{2}, 0)
$$
  
\n
$$
f_1(0, 1) = (0, \frac{1}{2})
$$
  
\n
$$
f_1(1, 1) = (\frac{1}{2}, \frac{1}{2})
$$

Notice that this takes  $S_0$  and shrinks it to half of its original x length and half of its original y height.

When we evaluate  $f_2(x, y) = \left| \frac{x}{2} + \frac{1}{2}, \frac{y}{2} \right|$ J  $\left(\frac{x}{2} + \frac{1}{2}, \frac{y}{2}\right)$ l ſ + 2 , 2 1 2  $\left(\frac{x}{2} + \frac{1}{2}, \frac{y}{2}\right)$  at the vertices of S<sub>0</sub> we get the following:  $f_2(0, 0) = (\frac{1}{2}, 0)$  $f_2(1, 0) = (1, 0)$  $f_2(0, 1) = (\frac{1}{2}, \frac{1}{2})$  $f_2(1, 1) = (1, \frac{1}{2})$ 

Note that this is the same image as we get from  $f_1$ , but it is shifted  $\frac{1}{2}$  unit to the right.

When we evaluate  $f_3(x, y) = \left| \frac{x}{2} + \frac{1}{x}, \frac{y}{2} + \frac{1}{x} \right|$ J  $\left(\frac{x}{2}+\frac{1}{2},\frac{y}{2}+\frac{1}{2}\right)$ l ſ  $+\frac{1}{4},\frac{y}{2}+$ 2 1 2 , 4 1 2  $\left(\frac{x}{2} + \frac{1}{4}, \frac{y}{2} + \frac{1}{2}\right)$  at the vertices of S<sub>0</sub> we get the following:  $f_3(0, 0) = (1/4, 1/2)$  $f_3(1, 0) = (3/4, 1/2)$  $f_3(0, 1) = (\frac{1}{4}, 1)$  $f_3(1, 1) = (3/4, 1)$ 

Note that this, too, is the same image as we get from  $f_1$ , but it is shifted  $\frac{1}{4}$  unit to the right and ½ unit up.

We define the new function formed as:

 $F(S) = f_1(S) \cup f_2(S) \cup f_3(S)$ 

Here is  $F(S_0)$ :

We will call this new image  $S_1$ .

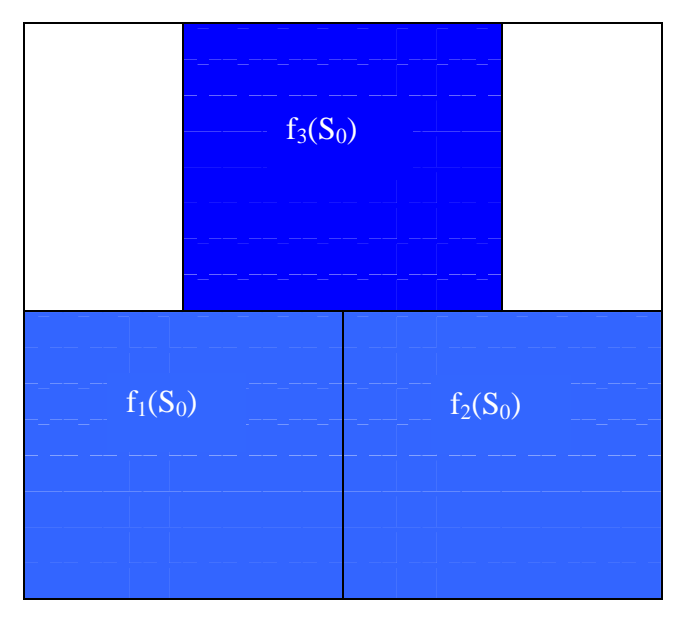

We can now iterate, or repeat, our image again by following the same pattern. To get  $S_2$ we can start by evaluating  $f_1$  at the vertices of  $S_1$  which would shrink  $S_1$  to half of its original x length and half of its original y height. Next, we would evaluate  $f_2$  at the vertices of  $S_1$ . This simply gives a 1/2 to the right translation of  $f_1(S_1)$ . Last, we would evaluate  $f_3$  at the vertices of  $S_1$ . This gives us a translation of  $f_1(S_1)$ , too. This one is shifted ¼ unit left, and ½ unit up.

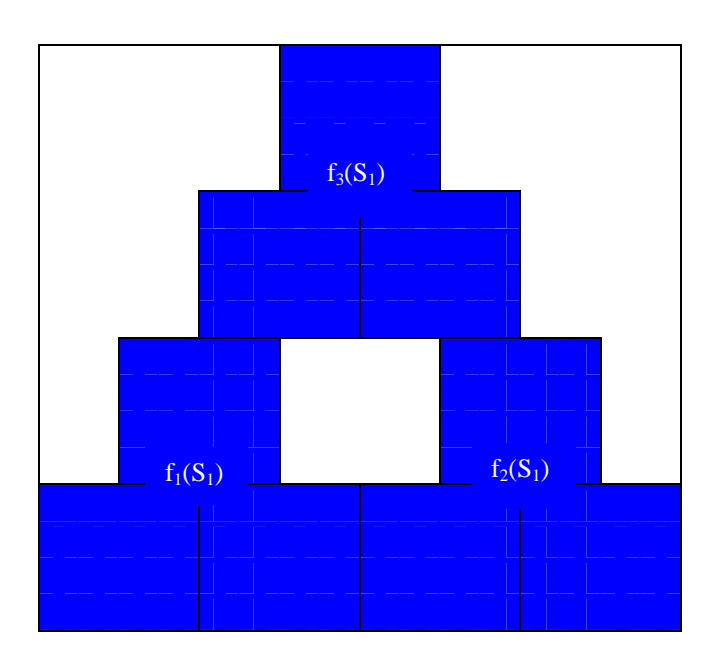

We'll call this image  $S_2$ .

Iterate the image again by evaluating the same three functions at the vertices of  $S_2$ . The first function,  $f_1$ , will shrink the image,  $f_2$  will translate the shrunken figure to the right  $\frac{1}{2}$ , and  $f_3$  will translate the shrunken figure to the right  $\frac{1}{4}$ , and up  $\frac{1}{2}$ .

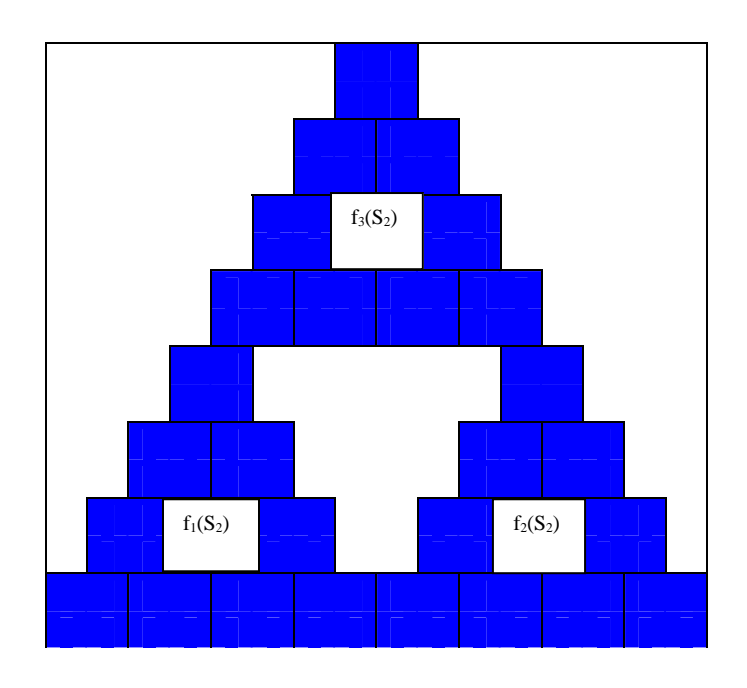

We'll call this image  $S_3$ .

This is starting to look like the Sierpinski Triangle. We might wonder if our three functions gave us the Sierpinski Triangle because we started with four corners of a square. Let's see what happens if we start with an isosceles triangle instead of a square. We start with an isosceles triangle with corners at  $(0, 0)$ ,  $(1, 0)$ , and  $(½, 1)$ .

The initial image is the equilateral triangle. We will call this image  $S_0$ .

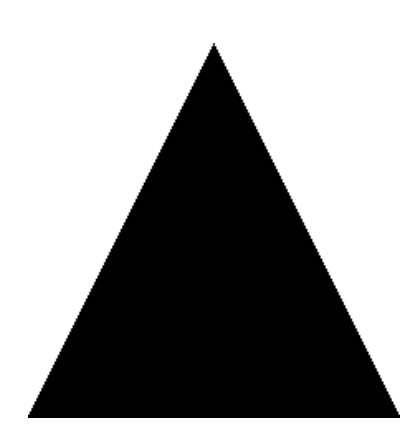

When we evaluate  $f_1(x, y) = \left| \frac{x}{2}, \frac{y}{2} \right|$ J  $\left(\frac{x}{2}, \frac{y}{2}\right)$ l ſ 2 , 2  $\left(\frac{x}{2}, \frac{y}{2}\right)$  at the vertices of S<sub>0</sub> we get the following:  $f_1(0, 0) = (0, 0)$  $f_1(1, 0) = (\frac{1}{2}, 0)$  $f_1(\frac{1}{2}, 1) = (\frac{1}{4}, \frac{1}{2})$ 

Notice that evaluating  $f_1$  with the vertices of  $S_0$  shrinks the image to half of the original length of x and half the original height of y.

When we evaluate  $f_2(x, y) = \left| \frac{x}{2} + \frac{1}{2}, \frac{y}{2} \right|$ J  $\left(\frac{x}{2} + \frac{1}{2}, \frac{y}{2}\right)$ l ſ + 2 , 2 1 2  $\left(\frac{x}{2} + \frac{1}{2}, \frac{y}{2}\right)$  at the vertices of S<sub>0</sub> we get the following:

 $f_2(0, 0) = (\frac{1}{2}, 0)$  $f_2(1, 0) = (1, 0)$  $f_2(\frac{1}{2}, 1) = (\frac{3}{4}, \frac{1}{2})$ 

Notice that this gives the same image that we achieved with  $f_1$ , but it has been shifted  $\frac{1}{2}$ to the right.

When we evaluate  $f_3(x, y) = \left[\frac{x}{2} + \frac{1}{x}, \frac{y}{2} + \frac{1}{y}\right]$ J  $\left(\frac{x}{1}+\frac{1}{1},\frac{y}{1}+\frac{1}{1}\right)$ l ſ  $+\frac{1}{4},\frac{y}{4}+$ 2 1 2 , 4 1 2  $\left(\frac{x}{2} + \frac{1}{x}, \frac{y}{2} + \frac{1}{x}\right)$  at the vertices of S<sub>0</sub> we get the following:  $f_3(0, 0) = (\frac{1}{4}, \frac{1}{2})$  $f_3(1, 0) = (3/4, 1/2)$  $f_3(\frac{1}{2}, 1) = (\frac{1}{2}, 1)$ 

This, too, gives the same image as in  $f_1$ , but it has been shifted 1/4 to the right, and 1/2 up.

We will call this new image  $S_1$ .

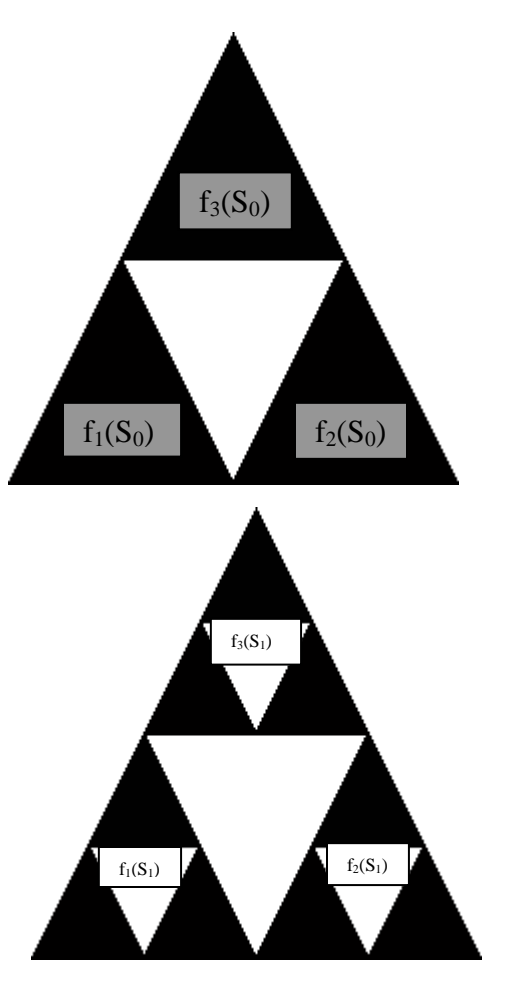

After the second iteration we have the new image,  $S_2$ .

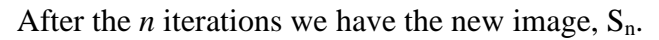

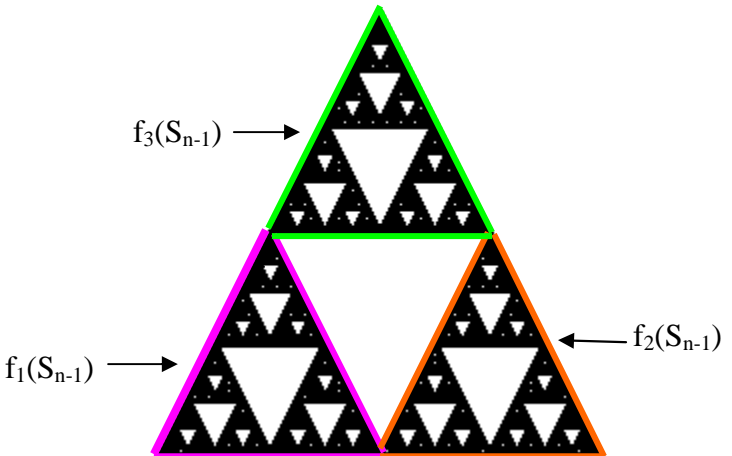

After the  $n<sup>th</sup>$  iteration, we can see that when we start with a triangle the functions are affecting the image in the same way as when we started with a square. In fact, we could start with any initial image, even a silhouette of Jim Lewis, and after enough iterations using our three functions we would begin to see the Sierpinski Triangle. The final image is actually independent of the initial image. If we do enough iterations, the initial image gets smaller and smaller, becoming a dot, and so the final image is in a sense made up of an infinite number of dots. It does not matter what shape we start with, if we apply the same three functions,

$$
f_1(x, y) = \left(\frac{x}{2}, \frac{y}{2}\right), f_2(x, y) = \left(\frac{x}{2} + \frac{1}{2}, \frac{y}{2}\right)
$$
, and  $f_3(x, y) = \left(\frac{x}{2} + \frac{1}{4}, \frac{y}{2} + \frac{1}{2}\right)$ , we will get the

Sierpinski Triangle. (for more information, visit http://www.maths.anu.edu.au/~barnsley/pdfs/V-var\_super\_fractals.pdf )

Another famous iteration is known as the Cantor Square. The Cantor Square, in contrast, is an iteration of four functions. We learned that the first two iterations of the Cantor Square look like this:

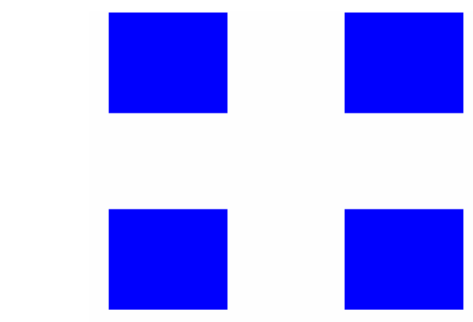

From that, we were able to determine the functions that generate the fractal. To create the Cantor Square, we begin with a 1 x 1 square. To this image, we apply the following functions:

$$
f_1(x, y) = \left(\frac{x}{3}, \frac{y}{3}\right)
$$
  
\n
$$
f_2(x, y) = \left(\frac{x}{3} + \frac{2}{3}, \frac{y}{3}\right)
$$
  
\n
$$
f_3(x, y) = \left(\frac{x}{3}, \frac{y}{3} + \frac{2}{3}\right)
$$
  
\n
$$
f_4(x, y) = \left(\frac{x}{3} + \frac{2}{3}, \frac{y}{3} + \frac{2}{3}\right)
$$

We did not know these four functions before creating the fractal. We determined these functions by examining the  $S_0$  and  $S_1$  images. The functions came from discovering the shrinks and translations applied to the initial image,  $S_0$ .

The initial image of the Cantor Square is to the right.

We will call this image  $S_0$ .

 $F(S_0)$  is an image that looks like this:

We will call this image  $S_1$ .

We get these four squares by applying the four functions. The function  $f_1$  simply shrinks the image. The function  $f_2$  translates the shrunken image to the right. The function  $f_3$ translates the shrunken image up, and the function  $f_4$  translates the shrunken image to the right and up.

If we repeat the iteration on the previous image, we get:

We will call this image  $S_2$ .

And, after one more iteration, we produce this image: We will call this image  $S_3$ .

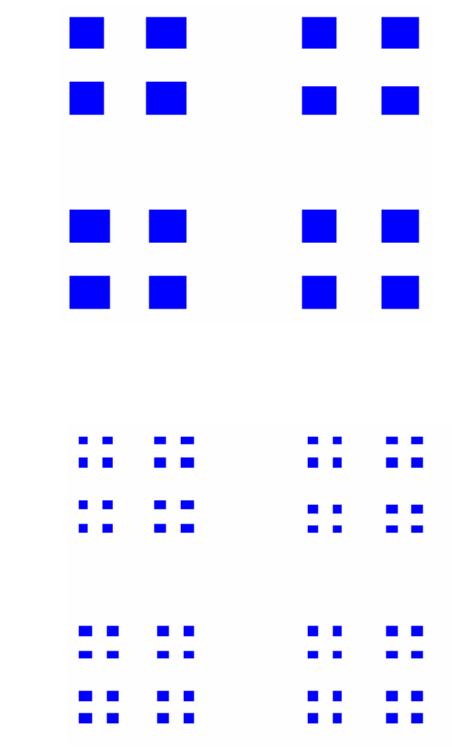

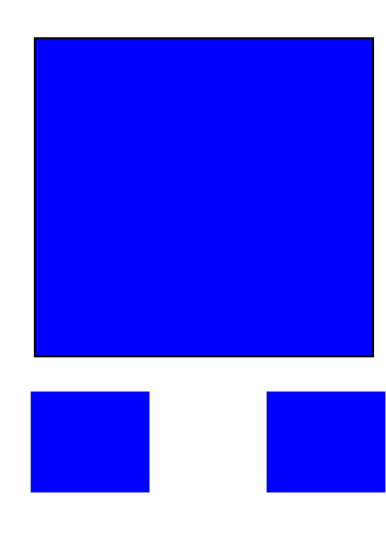

The Sierpinski Carpet is another unique fractal. We learned that the first two images of the Sierpinski Carpet look like the following:

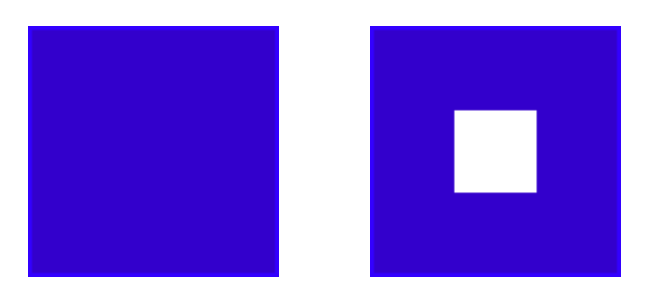

By looking at these images, we determined the eight different functions necessary to generate the Sierpinski Carpet.

$$
f_1(x, y) = \left(\frac{x}{3}, \frac{y}{3}\right)
$$
  
\n
$$
f_2(x, y) = \left(\frac{x}{3} + \frac{1}{3}, \frac{y}{3}\right)
$$
  
\n
$$
f_3(x, y) = \left(\frac{x}{3} + \frac{2}{3}, \frac{y}{3}\right)
$$
  
\n
$$
f_4(x, y) = \left(\frac{x}{3}, \frac{y}{3} + \frac{1}{3}\right)
$$
  
\n
$$
f_5(x, y) = \left(\frac{x}{3} + \frac{2}{3}, \frac{y}{3} + \frac{1}{3}\right)
$$
  
\n
$$
f_6(x, y) = \left(\frac{x}{3} + \frac{2}{3}, \frac{y}{3} + \frac{2}{3}\right)
$$
  
\n
$$
f_7(x, y) = \left(\frac{x}{3} + \frac{1}{3}, \frac{y}{3} + \frac{2}{3}\right)
$$
  
\n
$$
f_8(x, y) = \left(\frac{x}{3} + \frac{2}{3}, \frac{y}{3} + \frac{2}{3}\right)
$$

We found these eight functions by observing the given images  $S_0$  and  $S_1$  and how  $S_0$  was transformed to achieve  $S_1$ . Each part of  $S_1$  was formed by either shrinking or shrinking and translating  $S_0$ . The first four images are shown below. Notice that the second image is actually eight shrunken copies of the previous image, seven of which are also translated. This is why we have eight functions necessary to create the Sierpinski Carpet.

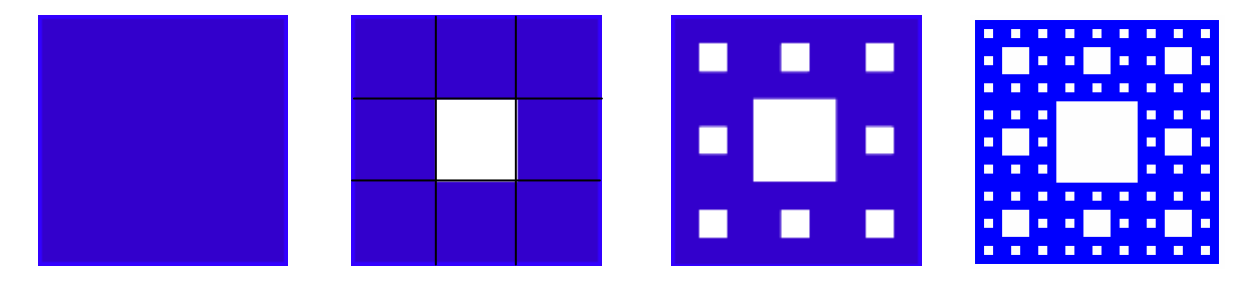

All of the fractals we have looked at so far share the common characteristic in that they are self-similar. An object is said to be self-similar if it looks "roughly" the same on any scale of magnification. We can choose a small part of the image and it will look very similar to the whole image. For example, consider the Sierpinski Triangle. Zoom in on a section, say the pink region. It is a miniature duplicate or a copy of the whole triangle, as is the yellow region. It is self-similar. In fact, all fractals share this characteristic of self-similarity.

When we evaluate the previous image with the function  $f_1$  it gives us the lower left corner. When we evaluate the previous image with the function  $f_2$ , it gives us the lower right corner, and  $f_3$  gives the upper corner. Many objects in nature also have the self-similarity property as we will see later. (for more information, visit http://math.bu.edu/DYSYS/chaos-game/node5.html )

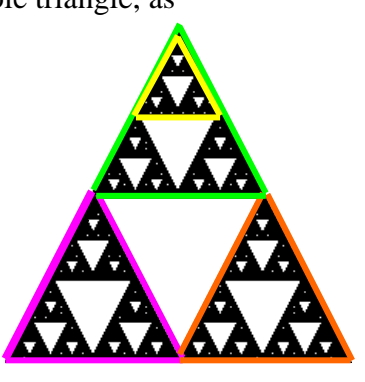

#### **C. More about Functions on the Plane**

In previous examples, our fractals were created by shrinking and translating shapes. To get even more interesting fractals we can incorporate functions that will rotate and flip shapes. It is important to find the basic functions to achieve each of these. For example, let's determine a function that will rotate a shape 90°. Let's start with a basic shape, a square positioned at the origin, with other vertices at  $(1,0)$ ,  $(1,1)$ , and  $(0,1)$ . We will find a function that gives the rotated image:

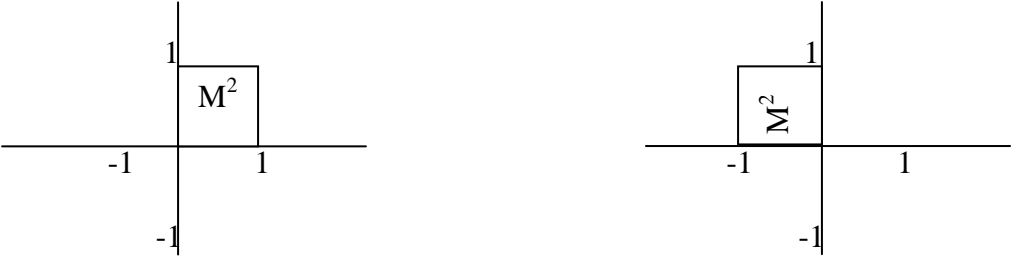

First, I mapped where the original vertices fell in the rotated image.

 $(0,0) \to (0,0)$ 

 $(1,0) \rightarrow (0,1)$ 

- $(1,1) \rightarrow (-1,1)$
- $(0,1) \rightarrow (-1,0)$

I can see that the original *x* values are now the y values, and the opposites of the original *y* values are now the *x* values. I can write this in function form:  $f(x, y) = (-y, x)$ Next, I found a function that would rotate an image 180<sup>o</sup>. I started with the same basic situation:

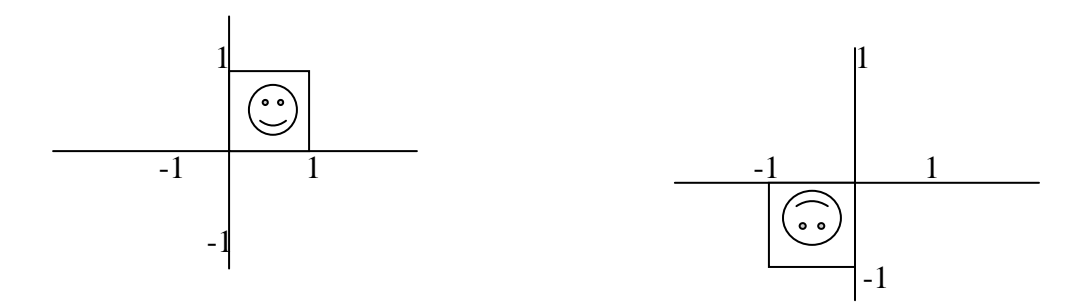

My mapping was:  $(0,0) \to (0,0)$  $(1,0) \rightarrow (-1,0)$  $(1,1) \rightarrow (-1,-1)$  $(0,1) \rightarrow (0,-1)$ 

I can see that the second ordered pairs can be written as the opposites of the first ordered pairs. I can write this in function form:  $f(x, y) = (-x, -y)$ 

Last, I found a function that would flip an image. I again started with the same basic situation:

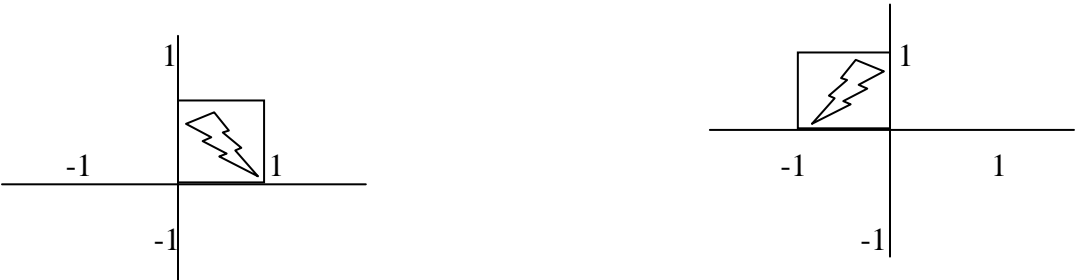

My mapping was:

 $(0,0) \to (0,0)$ 

 $(1,0) \rightarrow (-1,0)$ 

 $(1,1) \rightarrow (-1,1)$ 

$$
(0,1)\to(0,1)
$$

The new *x* values are the opposite of the originals, and the *y* values remain the same. This can be written as:  $f(x, y) = (-x, y)$ 

We can put rotations, shrinks, translations, flips, etc. altogether to do interesting things. For example, I found functions that turn the first box into the second.

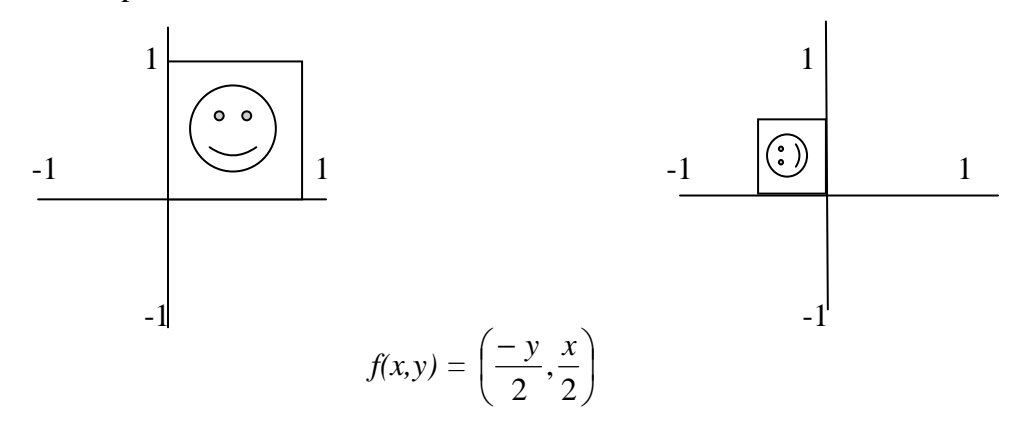

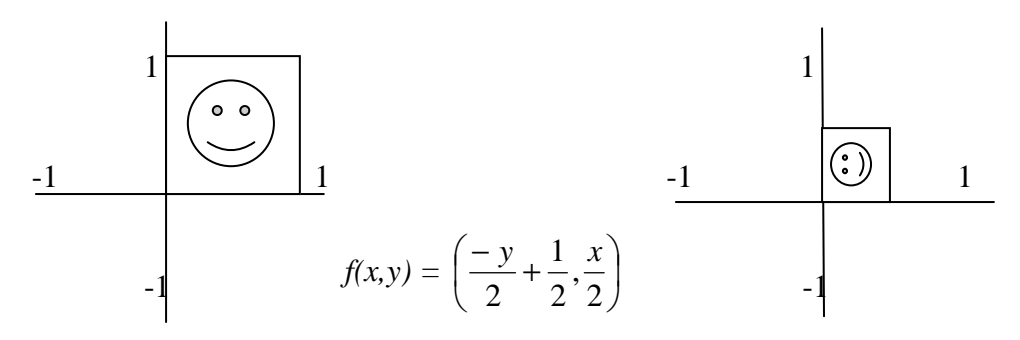

#### **D. The Collage Theorem**

In the previous examples we have been taking an image and finding the functions that generated that image. Michael Barnsley, a professor at Georgia Tech, proved a theorem that actually supports this idea and gives an idea how to do it. It is called the Collage Theorem. It states:

*If the image you want to get is called L, then you need to find functions f such that*  $F(L) = L$ . Then no matter what initial image you start with, if *you iterate F, you'll "eventually" get L, where "eventually" means you'll get closer and closer to it and after awhile your image will be indistinguishable form L.* (direct correspondence, W. Hines)

To make this more precise, we should add:

*If*  $F(S) = S$  *and S contains L, then*  $S = L$ . *That is, no larger set is 'fixed' by F. Without this, many F's will not work, the simplest F being the function* 

 $F(x,y) = (x,y)$ , for all  $(x,y)$ . This function satisfies  $F(L) = L$ , but it will not *generate L.* (direct correspondence, G. Woodward)

We can look at an iterated image, and try to find the functions that we applied to any initial shape to generate the final image. Take for example the Cantor Square. In looking at  $S_3$ , I see four identical "parts". This is a clue to me that there are four functions that will be applied to any basic shape. Each shape has one-third the dimensions of  $S_2$ . One of the functions will then shrink the previous image. We can then slide that shrunken image to three different locations. The remaining three functions must translate the image to each of the three positions. We actually did the inverse of this theorem when we were given the functions for the Sierpinski Triangle, and we applied them to different initial images. "Eventually" we got the same picture.

My next challenge is to use The Collage Theorem to determine the functions that give me the following fractal:

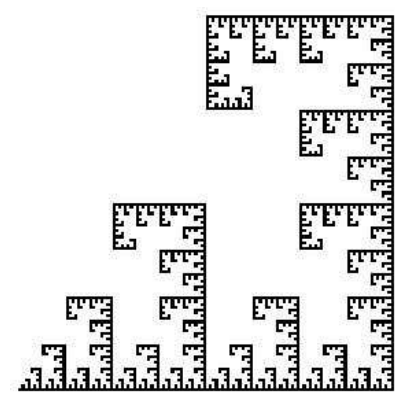

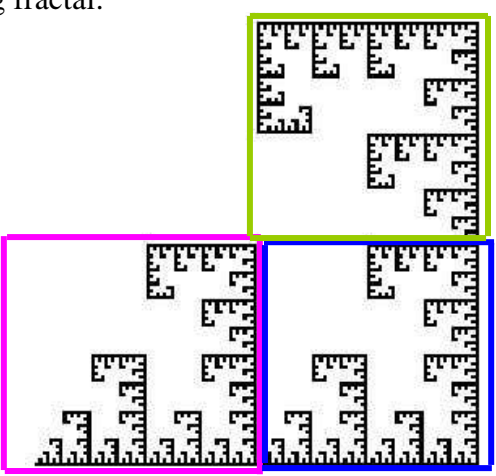

I started by staring at the picture. I viewed this as part of a square with vertices (0,0),  $(0,1)$ ,  $(1,0)$ , and  $(1,1)$ . With a little prodding, I did see three, smaller replicas of the big picture. One of the pictures was simply a shrink of the big picture. Both dimensions were half of the original, *x* and *y* by the vertices used for the original image. (Marked in

pink on the above diagram.) This gave me one of my functions:  $f(x,y) = \left| \frac{x}{2}, \frac{y}{2} \right|$ J  $\left(\frac{x}{2}, \frac{y}{2}\right)$ l ſ 2 , 2  $\left(\frac{x}{2}, \frac{y}{2}\right)$ .

Another was a translation of the shrunken image. I determined that it was translated  $\frac{1}{2}$  to the right. (Marked in blue on the above diagram.) This allowed me to find the second

function:  $f(x,y) = \left| \frac{x}{2} + \frac{1}{2}, \frac{y}{2} \right|$ J  $\left(\frac{x}{1} + \frac{1}{1}, \frac{y}{1}\right)$ l ſ + 2 , 2 1 2  $\left(\frac{x}{2} + \frac{1}{x}, \frac{y}{x}\right)$ . It took me quite a while to find the third formula because

I was not finding the third image! Finally, and with some assistance, I found the shrunken image translated to the right and up, and then rotated. (Marked in green on the above diagram.) Because of the rotational relationships found previously, this allowed

me to write the third function:  $f(x,y) = \frac{y}{2} + 1, \frac{x}{2} + \frac{1}{2}$ J  $\left(\frac{-y}{2}+1,\frac{x}{2}+\frac{1}{2}\right)$ l ſ  $\frac{-y}{2} + 1, \frac{x}{2} +$ 2 1 2 ,1 2  $\left(\frac{y}{z}+1,\frac{z}{z}+\frac{1}{z}\right)$ . Now, I needed to test my

formulas. I decided to use a 1x1 square as my initial  $(S_0)$  shape. I then applied four iterations, shown in progression below. If I were to continue, I would indeed have my starting image. My functions are appropriate for the fractal.

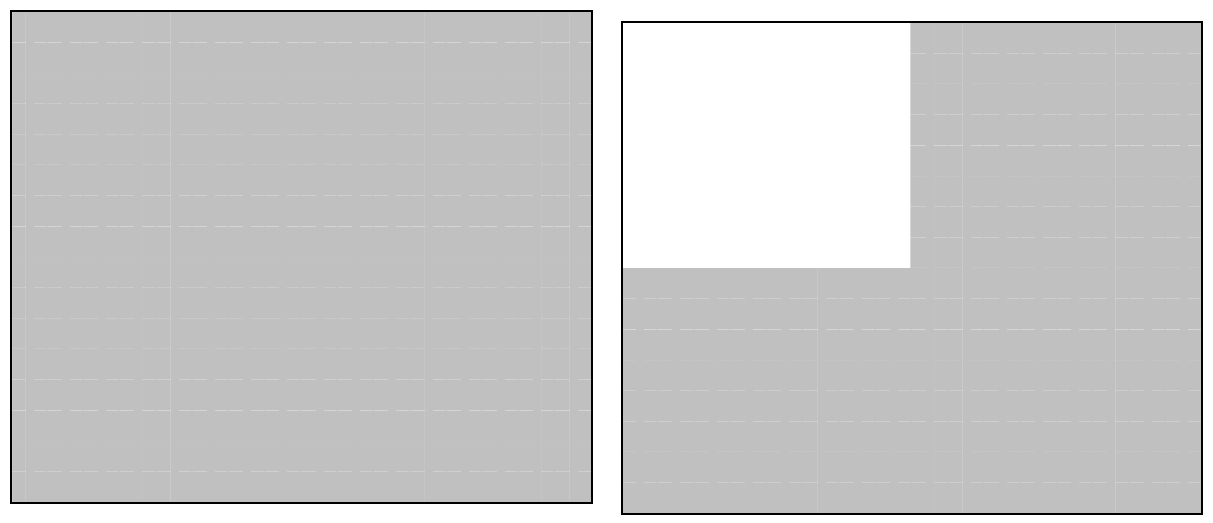

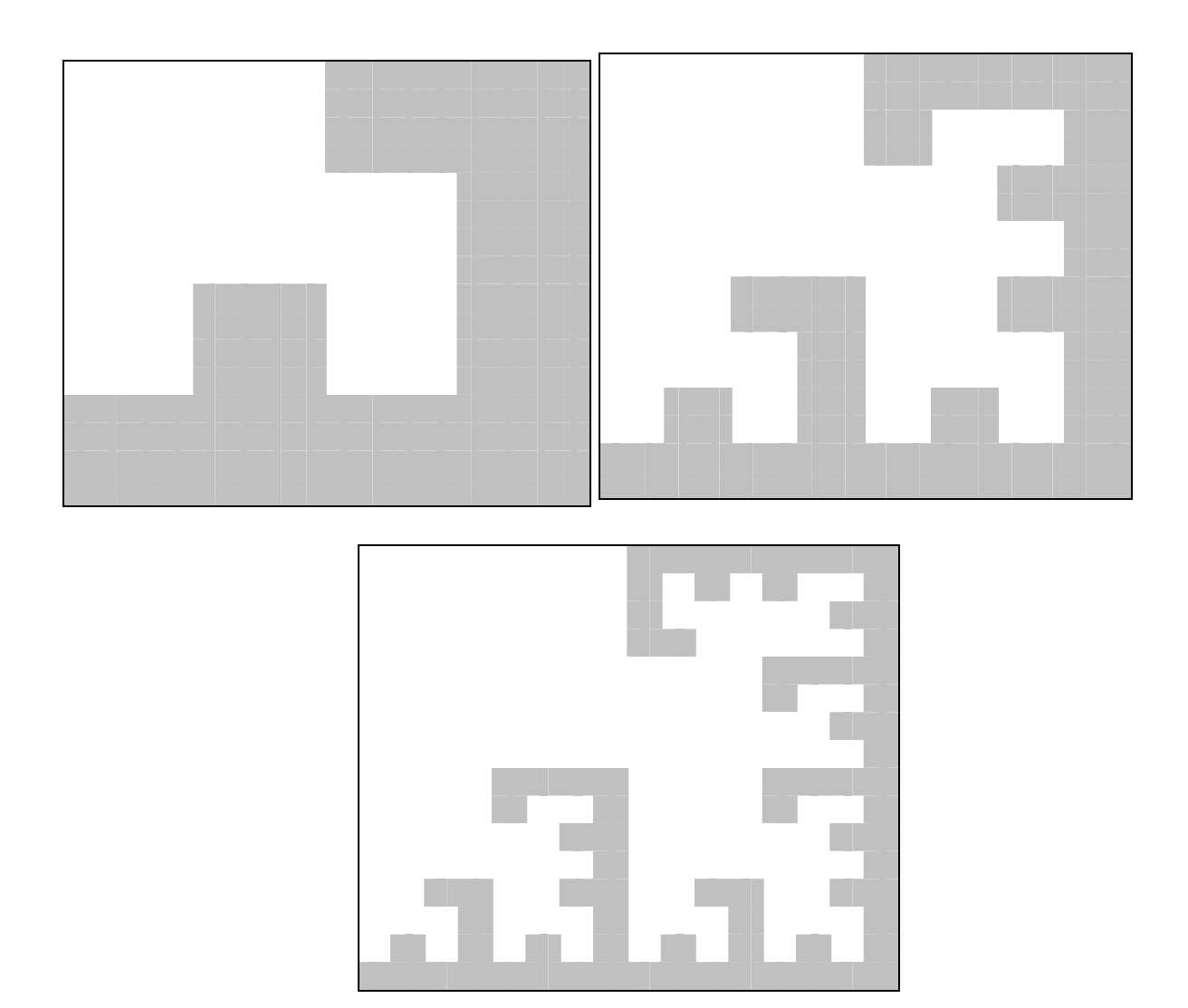

#### **E. Fractals in Nature**

This was not Barnsley's only contribution in the area of fractals. Let's say you want to store a picture of the hook picture from before. That would take much storage space if

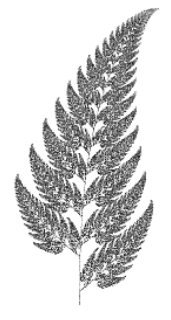

we saved the information by the pixel. Barnsley realized there is no need to store the whole picture, just store the three functions needed to create the picture. When you want the picture, run a program that iterates the functions as many times as you choose, and you will get a picture like the hooks. He also used four functions to generate a very natural-looking image of a fern, called the Barnsley fern. This prompted others to try their hand at generating all sorts of natural images. Believe it or not, this image is actually computer-generated with the use of fractals, and not taken with a powerful camera.

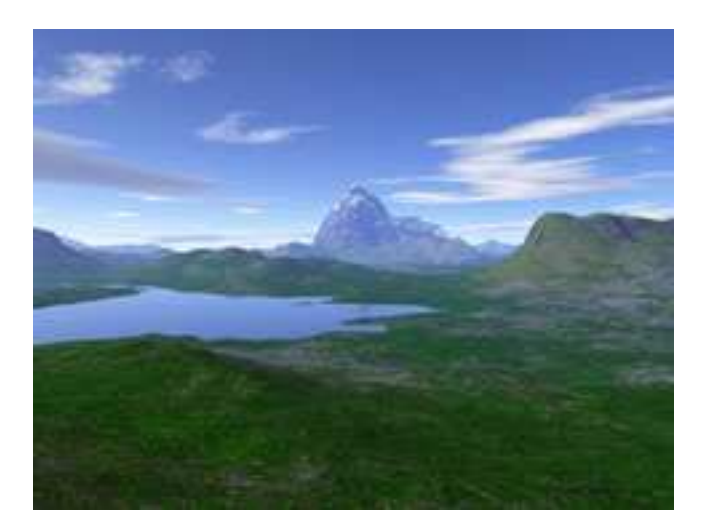

It has also become increasingly popular to use fractal technology to create computergenerated special effects.

Nature holds an array of items that have fractal properties. Among them are a fern and romanesco. As you see in the pictures, both have the self-similarity property, and both repeat.

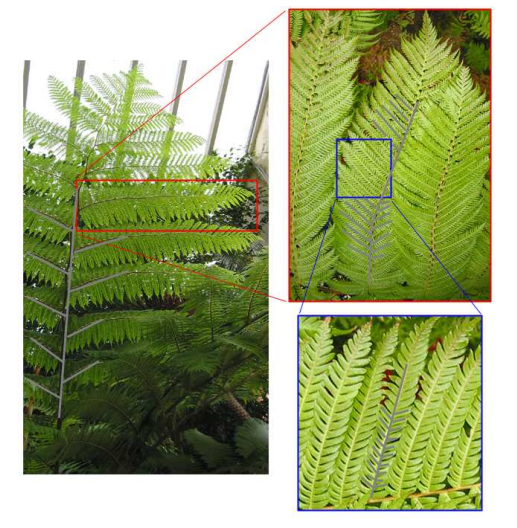

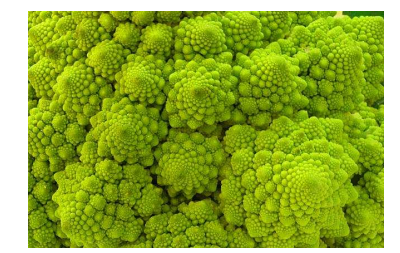

Trees, clouds, snowflakes, mountains, rivers, and coastlines are also naturally occurring fractals.

Hopefully you have seen, as did I, some wonderful aspects of fractals. Not only do they hold the beauty of the mathematics used to create them, they have the beauty of occurring naturally. It is amazing that this exciting mathematical application is around us at every turn and has been forever, but that it took so much time to give it a name.

#### **F. Summary**

I have thoroughly enjoyed this opportunity to study fractals. This was a topic that I had heard of, but had not had a chance to learn about it. This study strengthened my knowledge and confidence when working with functions with two variables. By the time I was done with the Sierpinski Triangle, I was pretty confident that I knew what there was to know. Then, I moved to the Cantor Square and one more function to find. I was still in my comfort zone. But, then we got to the Sierpinski Carpet with eight functions. Overwhelming was my first thought, and all of a sudden, the functions were there! That was a big sense of accomplishment for me. I then went on to research the Collage Theorem, which backed up the previous work. The inclusion of rotations as an additional transformation technique was challenging, but not too extreme. I definitely felt a sense of achievement when Jamie Radcliffe told me my work on the hook fractal was correct.

In researching this topic, I primarily used the Internet. One challenge was to read the functions given on a web page. They are not always written in the most appropriate form. Another challenge was finding appropriate material. Wendy Hines was an invaluable resource for this topic. She was definitely better than any book or web page! She was able to give the important facts and let me experiment and discover on my own. This is an area I need to work on as a teacher. So often, I want to give all the pertinent information to my students instead of allowing them the time to research and test ideas. I would like to do some work with my students pertaining to the fractals I learned about. I am sure my  $8<sup>th</sup>$  graders would enjoy this. For my own knowledge, I plan to find some more information about the Mandelbrot set. I think this may be a little too in depth with the complex plane for middle school students, but the images are beautiful and can be enjoyed by students of all ages.

### **References**

- *Applications of fractals*. Retrieved on July 17, 2006, from http://library.thinkquest.org/26242/full/ap/ap12.html
- Beck, Alan. *What is a fractal?* Retrieved on July 18, 2006, from http://www.glyphs.com/art/fractals/what\_is.html
- Bourke, Paul. *Fractals, chaos*. Retrieved on July 17, 2006, from http://astronomy.swin.edu.au/~pbourke/fractals/
- Brown, Adam. (2005). *Fractal landscapes.* Retrieved on July 11, 2006, from http://www.fractal-landscapes.co.uk/images.html
- Burger, E. B. and Starbird, M. (2000). *The heart of mathematics: an invitation to effective thinking.* Emeryville: Key College Publishing
- *Fractal ferns.* Retrieved on July 20, 2006, from http://www.home.aone.net.au/~byzantium/ferns/fractal.html
- *Fractals*. Retrieved on June 25, 2006, from http://webweevers.com/fractals.htm
- *Fractals*. Retrieved on July 17, 2006, from http://math.youngzones.org/Fractal%20webpages/fractal\_applications.html
- *Fractals.* Retrieved on July 16, 2006, from http://motivate.maths.org/conferences/conf77/c77\_investigating\_fractals\_harder.s html
- *Panorama of fractals and their uses.* Retrieved on July 18, 2006, from http://classes.yale.edu/fractals/Panorama/Nature/NatFracGallery/NatFracGallery. html
- *Sierpinski gasket.* Retrieved on July 17, 2006, from http://planetmath.org/encyclopedia/SierpinskiTriangle.html
- Spencer, Philip. (1999). *Fractals and their history.* Retrieved on June 25, 2006, from http://www.math.toronto.edu/mathnet/questionCorner/fracthist.html
- Walker, John. (2005). *Fractal food.* Retrieved on July 19, 2006, from http://www.fourmilab.ch/images/Romanesco/
- Winter, Dale. *Fractals.* Retrieved on July 20, 2006, from http://www.math.lsa.umich.edu/mmss/coursesONLINE/chaos/chaos7/index.html